## Package 'LCox'

July 17, 2017

Type Package

Title A Tool for Selecting Genes Related to Survival Outcomes using Longitudinal Gene Expression Data

Version 0.1.0

Author Jiehuan Sun [aut, cre], Jose D. Herazo-Maya [aut], Jane-Ling Wang [aut], Naftali Kaminski [aut], and Hongyu Zhao [aut]

Maintainer Jiehuan Sun <jiehuan.sun@yale.edu>

Description Longitudinal genomics data and survival outcome are common in biomedical studies. It is of great interest to select genes related to the survival outcome. LCox is a computationally efficient tool for selecting genes related to the survival outcome using the longitudinal genomics data. LCox is powerful to detect different forms of dependence between the longitudinal biomarkers and the survival outcome.

License GPL-2

LazyData TRUE

**Depends** R ( $>= 3.4.0$ ), fdapace ( $>= 0.3.0$ ), survival ( $>= 2.41-3$ )

RoxygenNote 6.0.1

NeedsCompilation no

Repository CRAN

Date/Publication 2017-07-17 17:10:39 UTC

### R topics documented:

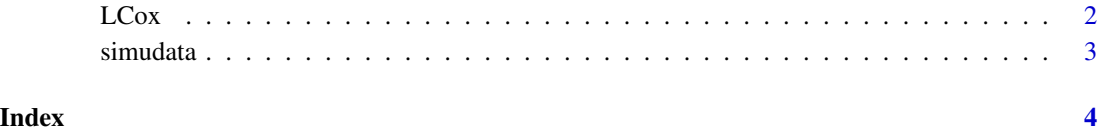

<span id="page-1-0"></span>LCox *Hypothesis Testing for longitudinal gene profiles and the survival outcome.*

#### Description

LCox is a function that performs hypothesis tests of the associations between longitudinal gene profiles and the survival outcome.

#### Usage

```
LCox(data = NULL, data.id = NULL, geneID = 3:4, varID = NULL,PLOT = FALSE, optns = list(dataType = "Sparse", FVEthreshold = 0.95,
 methodBwMu = "CV"))
```
#### Arguments

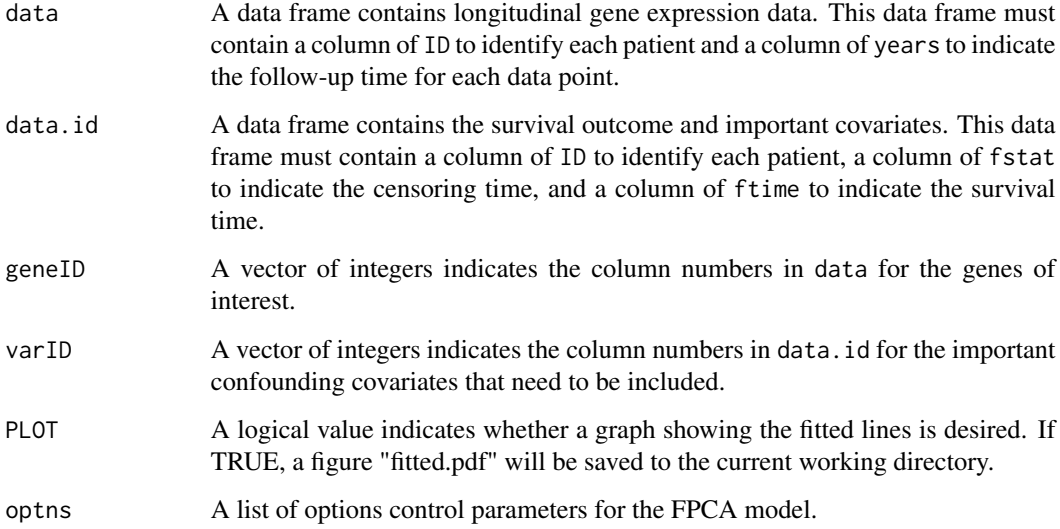

#### Value

returns a matrix with one column being the p values and the other column being the number of eigenfunctions (K).

#### References

LCox: A tool for selecting genes related to survival outcomes using longitudinal gene expression data. Jiehuan Sun, Jose D. Herazo-Maya, Jane-Ling Wang, Naftali Kaminski, and Hongyu Zhao.

#### <span id="page-2-0"></span>simudata 3

#### Examples

```
data.list = simudata()
data = data.list$data
data.id = data.list$data.id
res = LCox(data = data, data.id = data.id, geneID = 3:4)res = LCox(data = data, data.id = data.id, geneID = 3:4, varID = 4)res = LCox(data = data, data.id = data.id, geneID = 3:4, PLOT=TRUE)
```
simudata *Function to Simulate Testing Data*

#### Description

simudata is a function that generates a simulated data.

#### Usage

simudata( $n = 50$ ,  $nf = 5$ )

#### Arguments

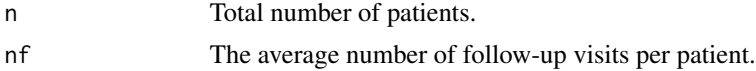

#### Value

returns a list with following objects.

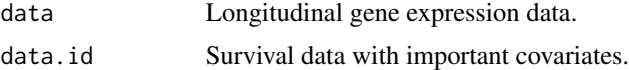

#### References

LCox: A tool for selecting genes related to survival outcomes using longitudinal gene expression data. Jiehuan Sun, Jose D. Herazo-Maya, Jane-Ling Wang, Naftali Kaminski, and Hongyu Zhao.

#### Examples

data.list = simudata()

# <span id="page-3-0"></span>Index

LCox, [2](#page-1-0)

simudata, [3](#page-2-0)